## **Quali-Bezirksrangliste Bad Schussenried 15.3.98**

## **Jungen U15 Grp. 3**

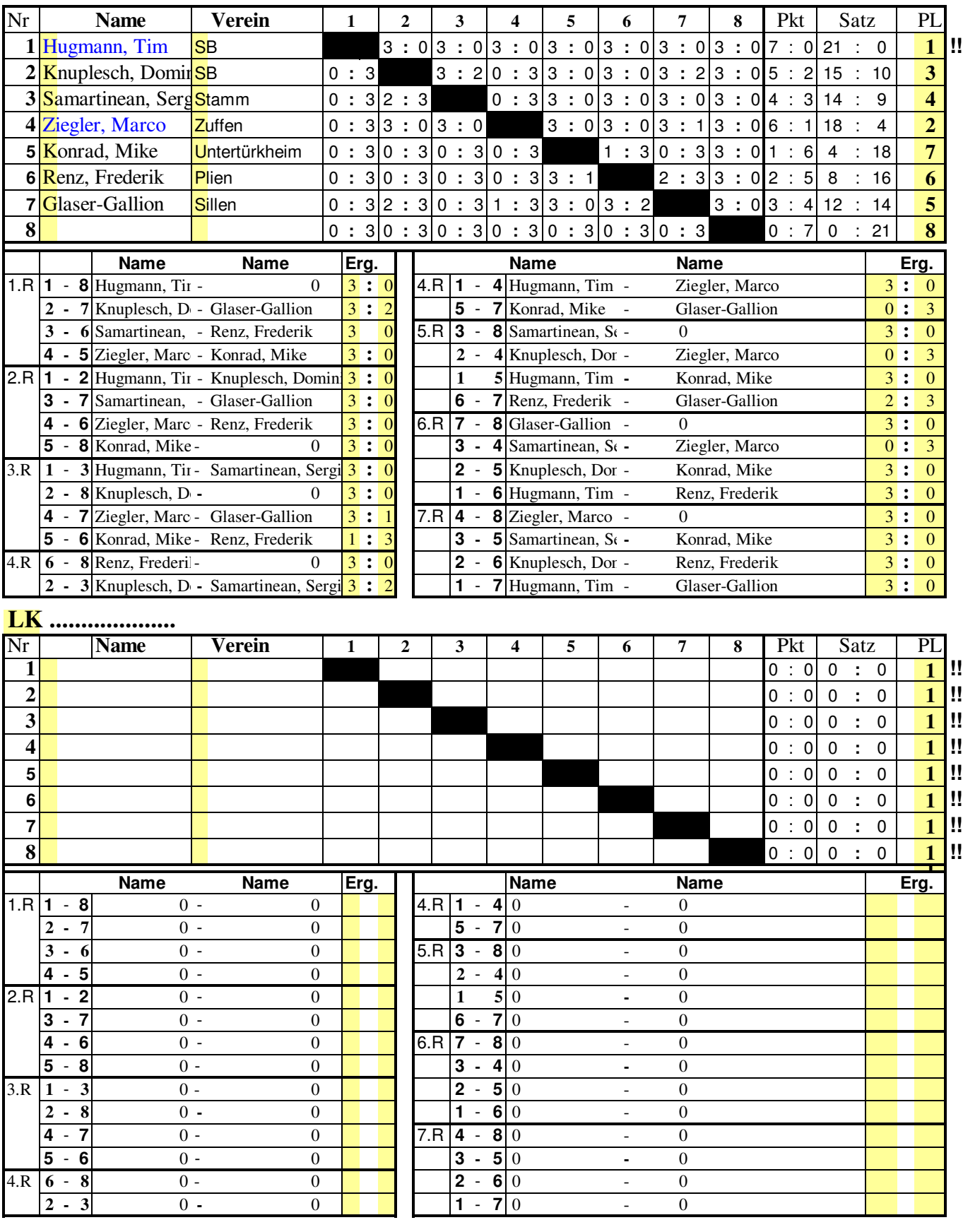

Eingaben innerhalb der Raster sind nur in den gelben Zellen möglich. Doppelpunkt bei z.B. 2:0 muß nicht eingegeben werden; kommt automatisch nach zweiter Zahl